## Silver Microsoft Partner

# **OD20417D: Upgrading Your Skills to MCSA Windows Server 2012 MOD**

# **Course Details**

## Course Outline

#### **1. Installing and Configuring Windows Server 2012**

- Installing Windows Server 2012 R2
- Configuring Windows Server 2012 R2 and Windows Server 2012
- Configuring Remote Management for Windows Server 2012 R2 and Windows Server 2012
- Lab : Installing and Configuring Windows Server 2012 R2

#### **2. Managing Windows Server 2012 by Using Windows PowerShell**

- Overview of Windows PowerShell
- Using Windows PowerShell to Manage AD DS
- Managing Servers by Using Windows PowerShell
- Lab: Managing Servers Running Windows Server 2012 by Using Windows PowerShell

#### **3. Managing Storage in Windows Server 2012**

- Storage Features in Windows Server 2012
- Configuring iSCSI Storage
- Configuring Storage Spaces in Windows Server 2012
- Configuring BranchCache in Windows Server 2012
- Lab : Managing Storage on Servers Running Windows Server 2012
- Lab : Implementing BranchCache

#### **4. Implementing Network Services**

- Implementing DNS and DHCP Enhancements
- Implementing IPAM
- Managing IP Address Spaces with IPAM
- NAP Overview
- Implementing NAP
- Lab : Implementing Network Services
- Lab : Deploying NAP

#### **5. Implementing Remote Access**

- Remote Access Overview
- Implementing DirectAccess by Using the Getting Started Wizard
- Implementing and Managing an Advanced DirectAccess Infrastructure
- Implementing VPN
- Lab : Implementing DirectAccess

#### **6. Implementing Failover Clustering**

- Overview of Failover Clustering
- Implementing a Failover Cluster
- Configuring Highly-Available Applications and Services on a Failover Cluster
- Maintaining a Failover Cluster
- Implementing a Multisite Failover Cluster
- Lab : Implementing Failover Clustering

#### **7. Implementing Hyper-V**

- Configuring Hyper-V Servers
- Configuring Hyper-V Storage
- Configuring Hyper-V Networking
- Configuring Hyper-V Virtual Machines
- Lab : Implementing Server Virtualization with Hyper-V

#### **8. Implementing Failover Clustering with Windows Server 2012 R2 Hyper-V**

- Overview of the Integration of Hyper-V Server 2012 with Failover Clustering
- Implementing Hyper-V Virtual Machines on Failover Clusters
- Implementing Windows Server 2012 Hyper-V Virtual Machine Movement
- Implementing Hyper-V Replica
- Lab : Implementing Failover Clustering with Windows Server 2012 Hyper-V

#### **9. Implementing Secure Data Access for Users and Devices**

- Dynamic Access Control Overview
- Implementing DAC Components
- Implementing DAC for Access Control
- Implementing Access-Denied Assistance
- Implementing and Managing Work Folders
- Lab : Implementing Secure File Access

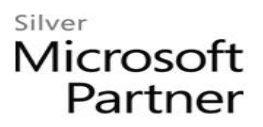

#### **10. Implementing AD DS**

- Deploying AD DS Domain Controllers
- Configuring AD DS Domain Controllers
- Implementing Service Accounts
- Implementing Group Policy in AD DS
- Overview of Windows Azure Active Directory
- Maintaining AD DS
- Lab : Implementing AD DS
- Lab : Troubleshooting and Maintaining AD DS

#### **11. Implementing AD FS**

- Overview of AD FS
- Deploying AD FS
- Implementing AD FS for a Single Organization
- Deploying AD FS in a Business-to-Business Federation Scenario
- Implementing Web Application Proxy
- Implementing Workplace Join
- Lab : Implementing AD FS

#### **12. Monitoring and Maintaining Windows Server 2012**

- Monitoring Windows Server 2012
- Implementing Windows Server Backup
- Implementing Server and Data Recovery
- Lab : Monitoring and Maintaining Windows 2012 Servers